# <span id="page-0-0"></span>Package: svBase (via r-universe)

October 3, 2024

Type Package

Version 1.4.0

Title Base Objects like Data Frames for 'SciViews::R'

**Description** Functions to manipulated the three main classes of `` data frames'' for 'SciViews::R': data.frame, data.table and tibble. Allow to select the preferred one, and to convert more carefully between the three, taking care of correct presentation of row names and data.table's keys. More homogeneous way of creating these three data frames and of printing them on the R console.

Maintainer Philippe Grosjean <phgrosjean@sciviews.org>

**Depends** R  $(>= 4.2.0)$ 

- **Imports** collapse ( $>= 2.0.12$ ), data.table ( $>= 1.15.4$ ), dplyr ( $>=$ 1.1.4), rlang ( $>= 1.1.1$ ), tibble ( $>= 3.2.1$ ), tidyr ( $>= 1.3.0$ ),  $z$ eallot ( $>= 0.1.0$ )
- **Suggests** dtplyr ( $>= 1.3.1$ ), svMisc ( $>= 1.4.0$ ), knitr ( $>= 1.42$ ), rmarkdown ( $>= 2.21$ ), spelling ( $>= 2.2.1$ ), testthat ( $>= 3.0.0$ )

Remotes SciViews/svMisc

- License MIT + file LICENSE
- URL <https://github.com/SciViews/svBase>, <https://www.sciviews.org/svBase/>

BugReports <https://github.com/SciViews/svBase/issues>

Roxygen list(markdown = TRUE)

RoxygenNote 7.2.3

VignetteBuilder knitr

Encoding UTF-8

Language en-US

ByteCompile yes

Config/testthat/edition 3

<span id="page-1-0"></span>Repository https://sciviews.r-universe.dev RemoteUrl https://github.com/SciViews/svBase RemoteRef HEAD RemoteSha 47bf016b6227600af8175c906d59bb1d7c41f061

# Contents

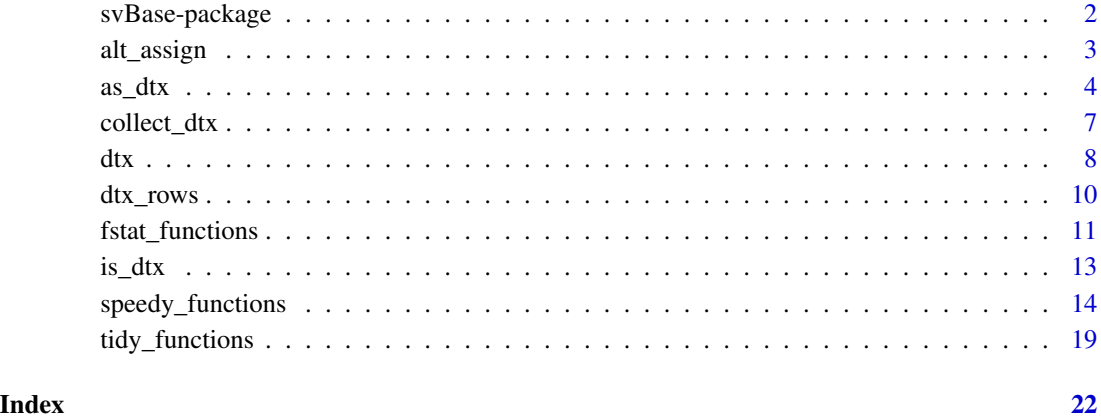

svBase-package *Base Objects like Data Frames for 'SciViews::R'*

### Description

The {svBase} package sets up the way data frames (with objects like R base's **data.frame**, **data.table** and tibble tbl\_df) are managed in SciViews::R. The user can select the class of object it uses by default and many other SciViews::R functions return that format. Conversion from one to the other is made easier, including for the management of **data.frame**'s row names or **data.table**'s keys. Also homogeneous ways to create a data frame or to print it are also provided.

#### Important functions

• [dtx\(\)](#page-7-1) creates a data frame in the preferred format, with the following functions [dtbl\(\)](#page-7-2), [dtf\(\)](#page-7-2) and [dtt\(\)](#page-7-2) that force respectively the creation of a data frame in one of the specified three formats. Use getOption("SciViews.as\_dtx", default = as\_dtt) to specify which function to use to convert into the preferred format.

<span id="page-2-0"></span>These alternate assignment operators can be used to perform multiple assignment (also known as destructuring assignment). These are imported from the {zeallot} package (see the corresponding help page at [zeallot::operator](#page-0-0) for complete description). They also performs a [dplyr::collect\(\)](#page-0-0) allowing to get results from dplyr extensions like {dtplyr} for data.tables, or {dbplyr} for databases. Finally these two assignment operators also make sure that the preferred data frame object is returned by using [default\\_dtx\(\)](#page-3-1).

### Usage

value %->% x x %<-% value ## Default S3 method:

 $collect(x, \ldots)$ 

# Arguments

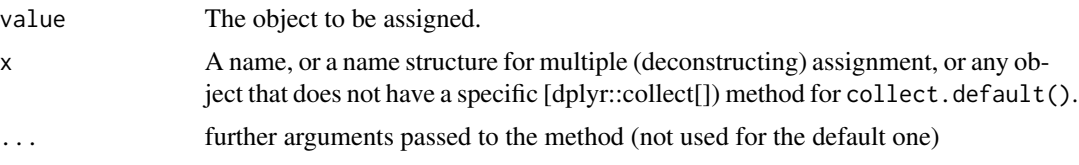

# Details

These assignation operator are overloaded to get interesting properties in the context of {tidyverse} pipelines and to make sure to always return our preferred data frame object (data.frame, data.table, or tibble). Thus, before being assigned, value is modified by calling [dplyr::collect\(\)](#page-0-0) on it and by applying [default\\_dtx\(\)](#page-3-1).

# Value

These operators invisibly return value. collect.default() simply return x.

```
# The alternate assignment operator performs three steps:
# 1) Collect results from dbplyr or dtplyr
library(dplyr)
library(data.table)
library(dtplyr)
library(svBase)
```

```
dtt \le data.table(x = 1:5, y = rnorm(5))
dt |>
  mutate(x2 = x^2) |>
  select(x2, y) ->
  res
print(res)
class(res) # This is a data frame
dtt |>
  lazy_dt() |>
  mutate(x2 = x^2) |>
  select(x2, y) ->
  res
print(res)
class(res) # This is NOT a data frame
# Same pipeline, but assigning with %->%
dtt |>
  lazy_dt() |>
  mutate(x2 = x^2) |>
  select(x2, y) %->%
  res
print(res)
class(res) # res is the preferred data frame (data.table by default)
# 2) Convert data frame in the chosen format using default_dtx()
dtf \leq data.frame(x = 1:5, y = rnorm(5))
class(dtf)
res %<-% dtf
class(res) # A data.table by default
# but it can be changed with options("SciViews.as_dtx)
# 3) If the zeallot syntax is used, make multiple assignment
c(X, Y) %<-% dtf # Variables of dtf assigned to different names
X
Y
# The %->% is meant to be used in pipelines, otherwise it does the same
```
<span id="page-3-2"></span>as\_dtx *Coerce objects into data.frames, data.tables, tibbles or matrices*

#### <span id="page-3-1"></span>**Description**

Objects are coerced into the desired class. For  $as_d(tx)$ , the desired class is obtained from getOption("SciViews.as\_dtx"), with a default value producing a data.table object. If the data are grouped with [dplyr::group\\_by\(\)](#page-0-0), the resulting data frame is also [dplyr::ungroup\(\)](#page-0-0)ed in the process.

<span id="page-3-0"></span>

<span id="page-4-0"></span> $\frac{1}{2}$  as  $\frac{1}{2}$  5

Usage

```
as\_dtx(x, ..., rownames = NULL, keep-key = TRUE, byref = FALSE)as\_dtf(x, ..., rownames = NULL, keep-key = TRUE, byref = NULL)as\_dtt(x, ..., rownames = NULL, keep-key = TRUE, byte = FALSE)as\_dtbl(x, ..., rownames = NULL, keep-key = TRUE, byref = NULL)default_dtx(x, ..., rownames = NULL, keep-key = TRUE, byref = FALSE)## S3 method for class 'tbl_df'
as.matrix(x, row.names = NULL, optional = FALSE, ...)
as_matrix(x, rownames = NULL, ...)
```
# Arguments

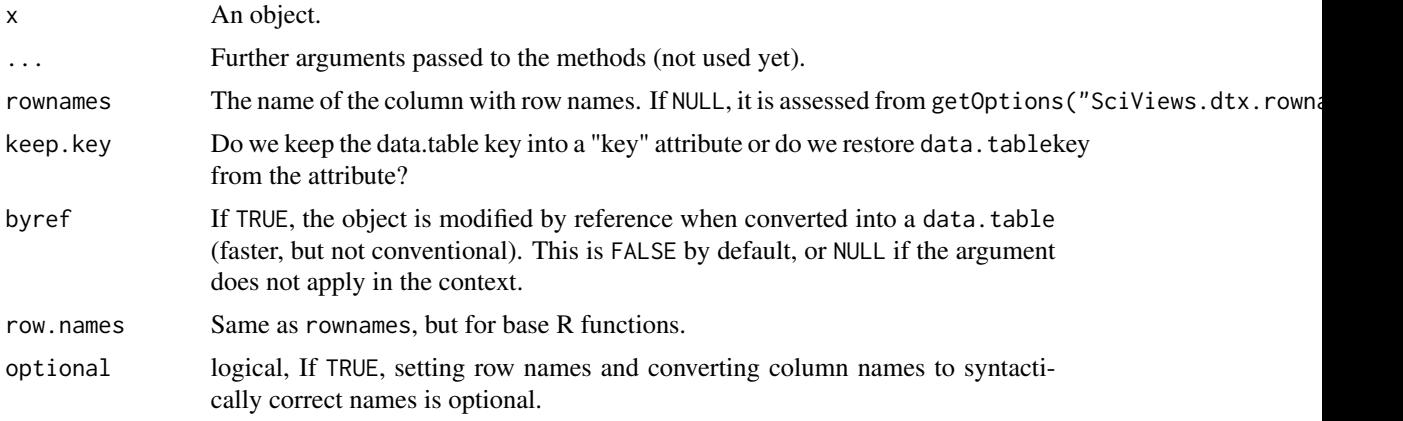

# Value

The coerced object. For as\_dtx(), the coercion is determined from getOption("SciViews.as\_dtx") which must return one of the three other  $as\_dt$ ...() functions ( $as\_dt$ t by default). The default $_d$ tx() does the same as as\_dtx() if the object is a data.frame, a data.table, or a tibble, but it return the unmodified object for any other class (including subclassed data frames). This is a convenient function to force conversion only between those three objects classes.

#### Note

Use  $as\_matrix()$  instead of [base::as.matrix\(\)](#page-0-0): it has different default arguments to better account for rownames in data.table and tibble!

# Examples

# A data.frame dtf <- dtf(

```
x = 1:5,
  y = \text{rnorm}(5),
  f = letters[1:5],l = sample(c(TRUE, FALSE), 5, replace = TRUE))# Convert into a tibble
(dtbl \leftarrow as_dtbl(dtf))# Since row names are trivial (1 -> 5), a .rownames column is not added
dtf2 <- dtf
rownames(dtf2) <- letters[1:5]
dtf2
# Now, the conversion into a tibble adds .rownames
(dtb12 < -as_dtb1(dtf2))# and data frame row names are set again when converted bock to dtf
as_dtf(dtbl2)
# It also work for conversions data.frame <-> data.table
(dtt2 < -as_dtt(dtf2))as_dtf(dtt2)
# It does not work when converting a tibble or a data.table into a matrix
# with as.matrix()
as.matrix(dtbl2)
# ... but as_matrix() does the job!
as_matrix(dtbl2)
# The name for row in dtt and dtbl is in:
# (data.frame's row names are converted into a column with this name)
getOption("SciViews.dtx.rownames", default = ".rownames")
# Convert into the preferred data frame object (data.table by default)
(dtx2 <- as_dtx(dtf2))
class(dtx2)
# The default data frame object used:
getOption("SciViews.as_dtx", default = as_dtt)
# default_dtx() does the same as as_dtx(),
# but it also does not change other objects
# So, it is safe to use whaterver the object you pass to it
(dtx2 <- default_dtx(dtf2))
class(dtx2)
# Any other object than data.frame, data.table or tbl_df is not converted
res <- default_dtx(1:5)
class(res)
# No conversion if the data frame is subclassed
dtf3 < - dtf2class(dtf3) <- c("subclassed", "data.frame")
class(default_dtx(dtf3))
# data.table keys are converted into a 'key' attribute and back
```
# <span id="page-6-0"></span>collect\_dtx 7

```
library(data.table)
setkey(dtt2, 'x')
haskey(dtt2)
key(dtt2)
(dtf3 <- as_dtf(dtt2))
attributes(dtf3)
# Key is restored when converted back into a data.table (also from a tibble)
(dtt3 < -as_dtt(ddf3))haskey(dtt3)
key(dtt3)
# Grouped tibbles are ungrouped with as_dtbl() or as_dtx()/default_dtx()!
mtcars |> dplyr::group_by(cyl) -> mtcars_grouped
class(mtcars_grouped)
mtcars2 <- as_dtbl(mtcars_grouped)
class(mtcars2)
```
<span id="page-6-1"></span>collect\_dtx *Force computation of a lazy tidyverse object*

# Description

When  $\{\text{dplyr}\}\$  or  $\{\text{tidyr}\}\$  verbs are applied to a **data.table** or a database connection, they do not output data frames but objects like dtplyr\_step or tbl\_sql that are called lazy data frames. The actual process is triggered by using  $as_dtx()$ , or more explicitly with [dplyr::collect\(\)](#page-0-0) which coerces the result to a tibble. If you want the default {svBase} data frame object instead, use [collect\\_dtx\(\)](#page-6-1), or if you want a specific object, use one of the other variants.

# Usage

```
collect_dtx(x, ...)
collect_dtf(x, ...)
collect\_dtt(x, \ldots)collect_dtbl(x, ...)
```
# Arguments

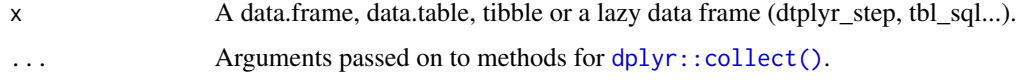

#### Value

A data frame (data.frame, data.table or tibble's tbl\_df), the default version for [collect\\_dtx\(\)](#page-6-1).

#### Examples

```
# Assuming the default data frame for svBase is a data.table
mtcars_dtt <- as_dtt(mtcars)
library(dplyr)
library(dtplyr)
# A lazy data frame, not a "real" data frame!
mtcars_dtt |> lazy_dt() |> select(mpg:disp) |> class()
# A data frame
mtcars |> select(mpg:disp) |> class()
# A data table
mtcars_dtt |> select(mpg:disp) |> class()
# A tibble, always!
mtcars_dtt |> lazy_dt() |> select(mpg:disp) |> collect() |> class()
# The data frame object you want, default one specified for svBase
mtcars_dtt |> lazy_dt() |> select(mpg:disp) |> collect_dtx() |> class()
```
<span id="page-7-1"></span>dtx *Create a data frame (base's data.frame, data.table or tibble's tbl\_df)*

# <span id="page-7-2"></span>Description

Create a data frame (base's data.frame, data.table or tibble's tbl\_df)

### Usage

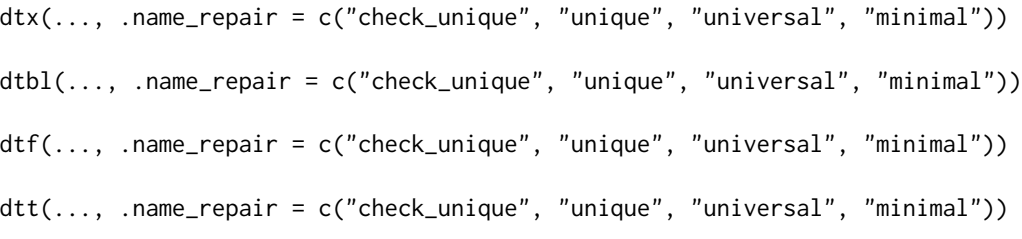

# Arguments

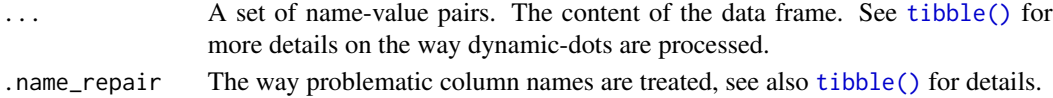

# Value

A data frame as a **tbl\_df** object for  $dtbl()$ , a **data.frame** for  $dtf()$  and a **data.table** for  $dtt()$ .

# Note

data.table and tibble's tbl\_df do no use row names. However, you can add a column named .rownames(by default), or the name that is in getOption("SciViews.dtx.rownames") and it will be automatically set as row names when the object is converted into a data.frame with [as\\_dtf\(\)](#page-3-1). For [dtf\(\)](#page-7-2), just create a column of this name and it is directly used as row names for the resulting data.frame object.

<span id="page-7-0"></span> $8$  dtx

 $\frac{d}{dx}$  9

```
dtb11 \leftarrow dtbl(x = 1:5,
  y = rnorm(5),
  f = letters[1:5],l = sample(c(TRUE, FALSE), 5, replace = TRUE))
class(dtbl1)
dtf1 \leftarrow dtf(x = 1:5,
  y = \text{norm}(5),
  f = letters[1:5],l = sample(c(TRUE, FALSE), 5, replace = TRUE)\lambdaclass(dtf1)
dtt1 < - dtt(
  x = 1:5,
  y = rnorm(5),
  f = letters[1:5],l = sample(c(TRUE, FALSE), 5, replace = TRUE))class(dtt1)
# Using dtx(), one construct the preferred data frame object
# (a data.table by default, can be changed with options(SciViews.as_dtx = ...))
dtx1 < -dtx(x = 1:5,
  y = \text{norm}(5),
  f = letters[1:5],l = sample(c(TRUE, FALSE), 5, replace = TRUE))class(dtx1) # data.table by default
# With svBase data.table and data.frame objects have the same nice print as tibbles
dtbl1
dtf1
dtt1
# Use tribble() inside dtx() to easily create a data frame:
library(tibble)
dtx2 <- dtx(tribble(
  \simx, \simy, \simf,
  1, 3, 'a',
   2, 4, 'b'
))
dtx2
class(dtx2)
# This is how you specify row names for dtf (data.frame)
dtf(x = 1:3, y = 4:6, .rownames = letters[1:3])
```
<span id="page-9-2"></span><span id="page-9-1"></span><span id="page-9-0"></span>

The presentation of the data (see examples) is easier to read than with the traditional column-wise entry in  $dtx()$ . This could be used to enter small tables in R, but do not abuse of it!

# Usage

```
dtx_rows(...)
dtf_rows(...)
dtt_rows(...)
dtbl_rows(...)
```
# Arguments

... Specify the structure of the data frame by using formulas for variable names like  $\sim$ x for variable x. Then, use one argument per value in the data frame. It is possible to unquote with !! and to unquote-splice with !!!.

# Value

A data frame of class **data.frame** for [dtf\\_rows\(\)](#page-9-1), **data.table** for [dtt\\_rows\(\)](#page-9-1), tibble **tbl\_df** for [dtbl\\_rows\(\)](#page-9-1) and the default object with [dtx\\_rows\(\)](#page-9-2).

```
df <- dtx_rows(
  ~x, ~y, ~group,
   1, 3, "A",<br>6, 2, "A",6, 2, "A"<br>10. 4. "B"
    10, 4,\mathcal{L}df
```
<span id="page-10-0"></span>fstat\_functions *Fast (flexible and friendly) statistical functions (mainly from collapse) for matrix-like and data frame objects*

# <span id="page-10-1"></span>**Description**

The fast statistical function, or fast-flexible-friendly statistical functions are prefixed with "f". These vectorized functions supersede the no-f functions, bringing the capacity to work smoothly on matrixlike and data frame objects. Most of them are defined in the {collapse} package For instance, base [mean\(\)](#page-0-0) operates on a vector, but not on a data frame. A matrix is recognized as a vector and a single mean is returned. On, the contrary, [fmean\(\)](#page-0-0) calculates one mean per column. It does the same for a data frame, and it does so usually quicker than base functions. No need for  $\text{colMeans}()$ , a separate function to do so. Fast statistical functions also recognize grouping with [fgroup\\_by\(\)](#page-0-0), [sgroup\\_by\(\)](#page-13-1) or [group\\_by\(\)](#page-0-0) and calculate the mean by group in this case. Again, no need for a different function like  $stats::ave()$ . Finally, these functions also have a TRA= argument that computes, for instance, if TRA = "-",  $(x f(x))$  very efficiently (for instance to calculate residuals by subtracting the mean). Another particularity is the na. rm= argument that is TRUE by default, while it is FALSE by default for [mean\(\)](#page-0-0). These are generic functions with methods for **matrix**, **data.frame**, grouped\_df and a default method used for simple numeric vectors. Most of them are defined in the {collapse} package, but there are a couple more here, together with an alternate syntax to replace TRA= with %\_f%.

### Usage

```
list_fstat_functions()
```
 $fn(x, \ldots)$ 

 $fna(x, \ldots)$ 

- x %replacef% expr
- x %replace\_fillf% expr
- x %-f% expr
- x %+f% expr
- x %-+f% expr
- x %/f% expr
- x %/\*100f% expr
- x %\*f% expr

<span id="page-11-0"></span>x %-modf% expr

#### Arguments

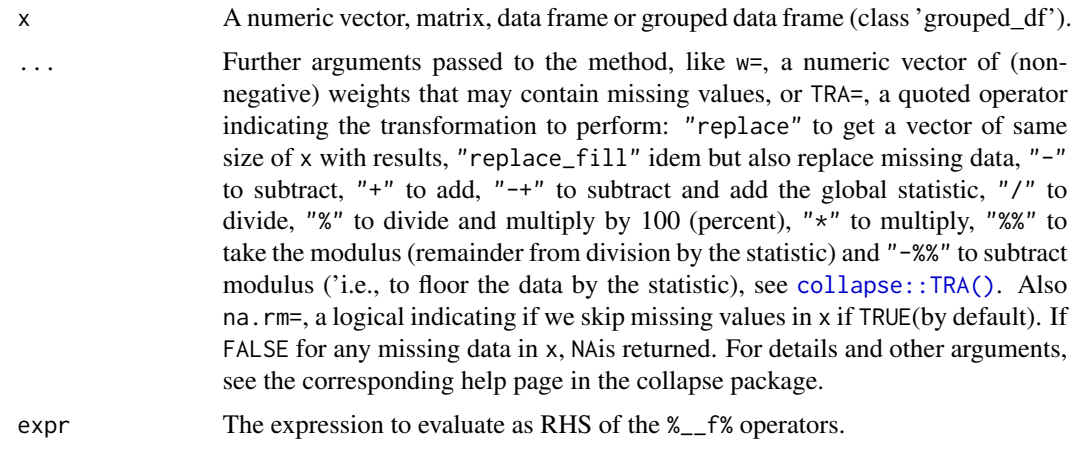

# Value

The number of all observations for [fn\(\)](#page-10-1) or the number of missing observations for [fna\(\)](#page-10-1). [list\\_fstat\\_functions\(\)](#page-10-1) returns a list of all the known fast statistical functions.

#### Note

The page [collapse::fast-statistical-functions](#page-0-0) gives more details. [fn\(\)](#page-10-1) count all observations, including NAs, [fna\(\)](#page-10-1) counts only NAs, where [fnobs\(\)](#page-0-0) counts non-missing observations. Instead of TRA= one can use the  $\frac{1}{2}$ -f% functions where \_\_ is replace, replace\_fill, -, +, -+, /, /\*100 for TRA="%", \*, mod for TRA="%%", or -mod for TRA="-%%". See example.

```
library(collapse)
data(iris)
iris_num <- iris[, -5] # Only numerical variables
mean(iris$Sepal.Length) # OK, but mean(iris_num does not work)
colMeans(iris_num)
# Same
fmean(iris_num)
# Idem, but mean by group for all 4 numerical variables
iris |> fgroup_by(Species) |> fmean()
# Residuals (x - mean(x)) by group
iris |> fgroup_by(Species) |> fmean(TRA = "-")
# The same calculation, in a little bit more expressive way
iris |> fgroup_by(Species) %-f% fmean()
# or:
iris_num %-f% fmean(g = iris$Species)
```
<span id="page-12-0"></span>

Test if the object is a data frame (data.frame, data.table or tibble)

# Usage

 $is\_dtx(x, strict = TRUE)$  $is\_dtf(x, strict = TRUE)$  $is\_dtt(x, strict = TRUE)$  $is\_dtbl(x, strict = TRUE)$ 

# Arguments

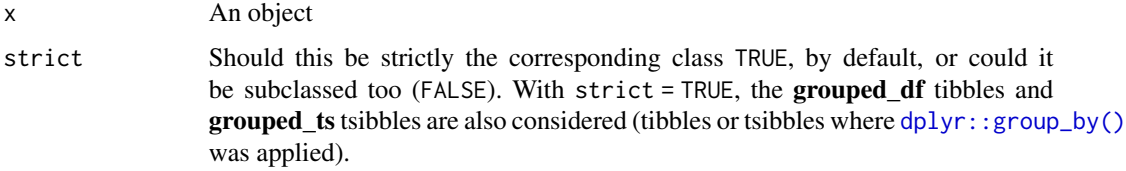

# Value

These functions return TRUE if the object is of the correct class, otherwise they return FALSE. is\_dtx() return TRUE if x is one of a data.frame, data.table or tibble.

```
# data(mtcars)
is_dtf(mtcars) # TRUE
is_dtx(mtcars) # Also TRUE
is_dtt(mtcars) # FALSE
is_dtbl(mtcars) # FALSE
# but...
is_dtt(as_dtt(mtcars)) # TRUE
is_dtx(as_dtt(mtcars)) # TRUE
is_dtbl(as_dtbl(mtcars)) # TRUE
is_dtx(as_dtbl(mtcars)) # TRUE
is_dtx(as_dtbl(mtcars) |> dplyr::group_by(cyl)) # TRUE (special case)
is_dtx("some string") # FALSE
```
<span id="page-13-2"></span><span id="page-13-0"></span>speedy\_functions *Speedy functions (mainly from collapse and data.table) to manipulate data frames*

# <span id="page-13-1"></span>**Description**

The Tidyverse defines a coherent set of tools to manipulate data frames that use a non-standard evaluation and sometimes require extra care. These functions, like [mutate\(\)](#page-0-0) or [summarise\(\)](#page-0-0) are defined in the {dplyr} and {tidyr} packages. The {collapse} package proposes a couple of functions with similar interface, but with different and much faster code. For instance, [fselect\(\)](#page-0-0) is similar to [select\(\)](#page-0-0), or [fsummarise\(\)](#page-0-0) is similar to [summarise\(\)](#page-0-0). Not all functions are implemented, arguments and argument names differ, and the behavior may be very different, like [frename\(\)](#page-0-0) which uses old\_name = new\_name, while [rename\(\)](#page-0-0) uses new\_name = old\_name! The speedy functions all are prefixed with an "s", like [smutate\(\)](#page-13-1), and build on the work initiated in {collapse} to propose a series of paired functions with the tidy ones. So, [smutate\(\)](#page-13-1) and [mutate\(\)](#page-0-0) are "speedy" and 'tidy" counterparts and they are used in a very similar, if not identical way. This notation using a "s" prefix is there to draw the attention on their particularities. Their classes are **function** and **speedy\_fn**. Avoid mixing tidy, speedy and non-tidy/speedy functions in the same pipeline. This is a global page to present all the speedy functions in one place. It is not meant to be a clear and detailed help page of all individual "s" functions. Please, refer to the corresponding help page of the non-"s" paired function for more details! You can use the {svMisc}'s .?smutate syntax to go to the help page of the non-"s" function with a message.

# Usage

```
list_speedy_functions()
sgroup_by(.data, ...)
sungroup(.data, ...)
srename(.data, ...)
srename_with(.data, .fn, .cols = everything(), ...)
sfilter(.data, ...)
sfilter_ungroup(.data, ...)
sselect(.data, ...)
smutate(.data, ..., keep = "all")smutate_ungroup(.data, ..., .keep = "all")
stransmute(.data, ...)
```

```
stransmute_ungroup(.data, ...)
ssummarise(.data, ...)
sfull\_join(x, y, by = NULL, suffix = c("x", "y"), copy = FALSE, ...)sleft\_join(x, y, by = NULL, suffix = c("x", "y"), copy = FALSE, ...)sright\_join(x, y, by = NULL, suffix = c("x", "y"), copy = FALSE, ...)sinner\_join(x, y, by = NULL, suffix = c("x", "y"), copy = FALSE, ...)\text{sbind\_rows}(\ldots, \text{ id} = \text{NULL})scount(
 x,
  ...,
 wt = NULL,sort = FALSE,
 name = NULL,drop = dplyr::group_by_drop_default(x),sort\_cat = TRUE,decreasing = FALSE
\mathcal{L}stally(
  x,
 wt = NULL,sort = FALSE,name = NULL,sort\_cat = TRUE,decreasing = FALSE
\mathcal{L}sadd_count(
 x,
  ...,
 wt = NULL,sort = FALSE,name = NULL,drop = NULL,sort\_cat = TRUE,decreasing = FALSE
\lambdasadd_tally(
 x,
 wt = NULL,
```

```
sort = FALSE,
 name = NULL,
 sort\_cat = TRUE,
 decreasing = FALSE
\lambdasbind_cols(
  ...,
  .name_repair = c("unique", "universal", "check_unique", "minimal")
\mathcal{L}sarrange(.data, ..., .by_group = FALSE)
spull(.data, var = -1, name = NULL, ...)sdistinct(.data, ..., .keep_all = FALSE)
sdrop_na(data, ...)
sreplace_na(data, replace, ...)
spivot_longer(data, cols, names_to = "name", values_to = "value", ...)
spivot_wider(data, names_from = name, values_from = value, ...)
suncount(data, weights, .remove = TRUE, .id = NULL)
sunite(data, col, ..., sep = "_-', remove = TRUE, na.rm = FALSE)
sseparate(
 data,
 col,
 into,
 sep = "['[:alnum:]]+",remove = TRUE,
 convert = FALSE,...
\mathcal{L}sseparate_rows(data, ..., sep = "[^[:alnum:].]+", convert = FALSE)
sfill(data, ..., direction = c("down", "up", "downup", "updown")sextract(
 data,
  col,
  into,
  regex = "([[]:alnum:]]+)",
```

```
remove = TRUE,convert = FALSE,
  ...
\lambda
```
# Arguments

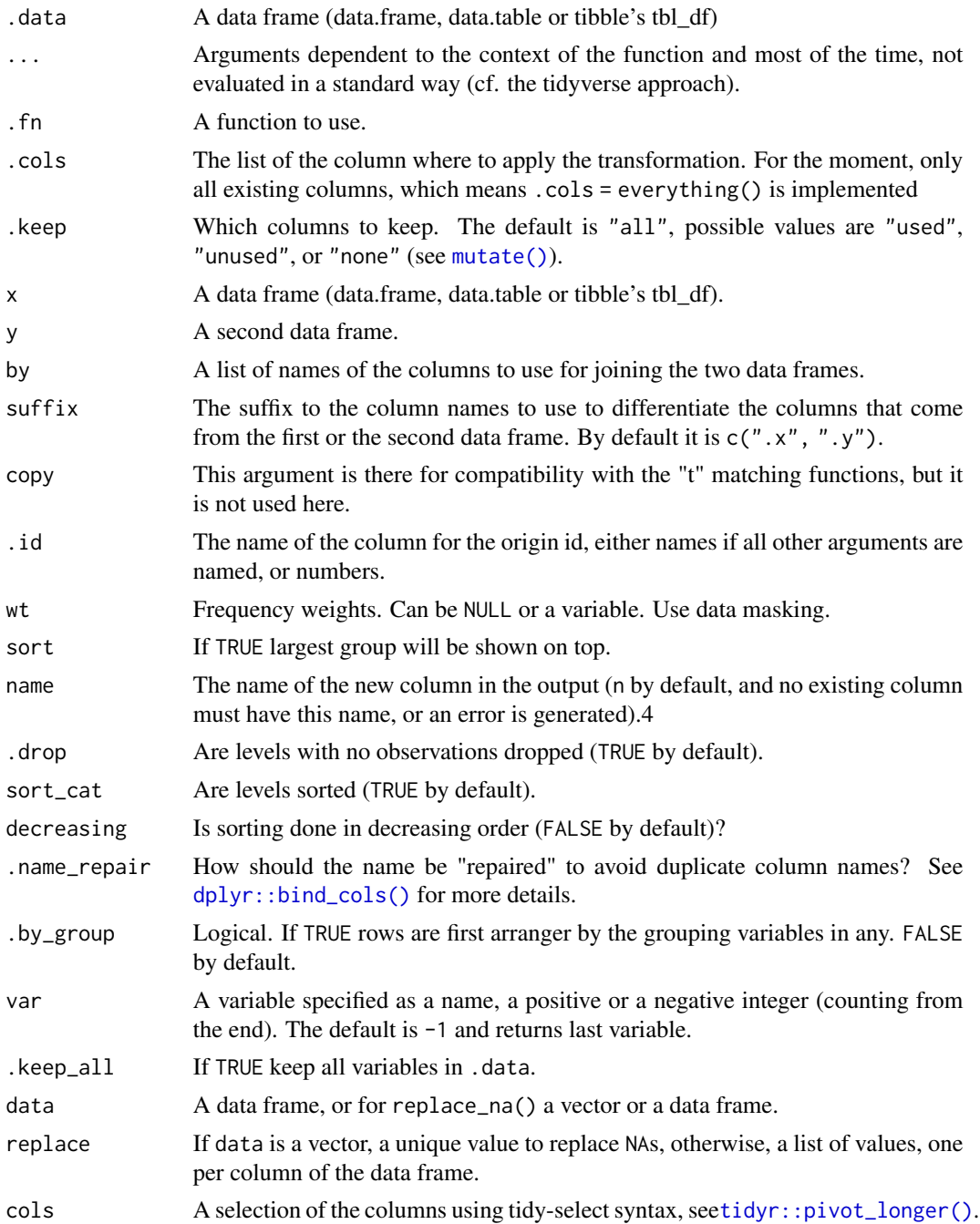

<span id="page-17-0"></span>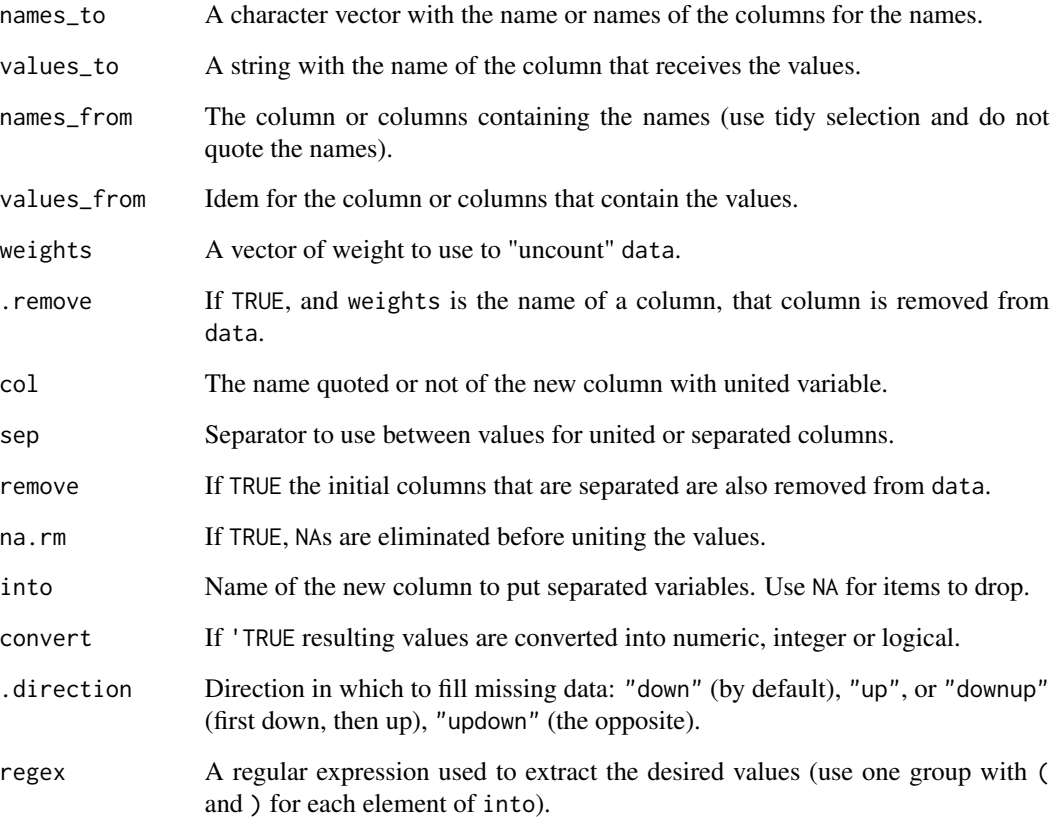

# Value

See corresponding "non-s" function for the full help page with indication of the return values.

# Note

The [ssummarise\(\)](#page-13-1) function does not support n() as does [dplyr::summarise\(\)](#page-0-0). You can use [fn\(\)](#page-10-1) instead, but then, you must give a variable name as argument. The [fn\(\)](#page-10-1) alternative can also be used in [summarise\(\)](#page-0-0) for homogeneous syntax between the two. From {dplyr}, the [slice\(\)](#page-0-0) and slice\_xxx() functions are not added yet because they are not available for {dbplyr}. Also [anti\\_join\(\)](#page-0-0), [semi\\_join\(\)](#page-0-0) and [nest\\_join\(\)](#page-0-0) are not implemented yet. From {tidyr} [expand\(\)](#page-0-0), [chop\(\)](#page-0-0), [unchop\(\)](#page-0-0), [nest\(\)](#page-0-0), [unnest\(\)](#page-0-0), [unnest\\_longer\(\)](#page-0-0), [unnest\\_wider\(\)](#page-0-0), [hoist\(\)](#page-0-0), [pack\(\)](#page-0-0) and [unpack\(\)](#page-0-0) are not implemented yet.

# Examples

# TODO...

The Tidyverse defines a coherent set of tools to manipulate data frames that use a non-standard evaluation and sometimes require extra care. These functions, like [mutate\(\)](#page-0-0) or [summarise\(\)](#page-0-0) are defined in the {dplyr} and {tidyr} packages. When using variants, like {dtplyr} for **data.frame** objects, or {dbplyr} to work with external databases, successive commands in a pipeline are pooled together but not computed. One has to [collect\(\)](#page-0-0) the result to get its final form. Most of the tidy functions that have their "speedy" counterpart prefixed with "s" are listed with[list\\_tidy\\_functions\(\)](#page-18-1). Their main usages are (excluding less used arguments, or those that are not compatibles with the speedy "s" counterpart functions):

- group\_by(.data, ...)
- ungroup(.data)
- rename(.data, ...)
- rename\_with(.data, .fn, .cols = everything(), ...)
- filter(.data, ...)
- select(.data, ...)
- mutate(.data, ..., .keep = "all")
- transmute(.data, ...)
- summarise(.data, ...)
- full\_join(x, y, by = NULL, suffix =  $c("x", "y")$ , copy = FALSE, ...)
- left\_join(x, y, by = NULL, suffix =  $c("x", "y")$ , copy = FALSE, ...)
- $right_j$ oin(x, y, by = NULL, suffix = c(".x", ".y"), copy = FALSE, ...)
- inner\_join(x, y, by = NULL, suffix =  $c("x", "y")$ , copy = FALSE, ...)
- $\bullet$  bind\_rows(..., .id = NULL)
- bind\_cols(..., .name\_repair = c("unique", "universal", "check\_unique", "minimal"))
- arrange(.data, ..., .by\_group = FALSE)
- $count(x, ..., wt = NULL, sort = FALSE, name = NULL)$
- $\bullet$  tally(x, wt = NULL, sort = FALSE, name = NULL)
- $add\_count(x, ..., wt = NULL, sort = FALSE, name = NULL)$
- add\_tally(x, wt = NULL, sort = FALSE, name = NULL)
- $pull(.data, var = -1, name = NULL)$
- distinct(.data, ..., .keep\_all = FALSE)
- drop\_na(data, ...)
- replace\_na(data, replace)
- pivot\_longer(data, cols, names\_to = "name", values\_to = "value")
- <span id="page-19-0"></span>• pivot\_wider(data, names\_from = name, values\_from = value)
- uncount(data, weights, .remove = TRUE, .id = NULL)
- unite(data,  $col, ..., sep = "$ , remove = TRUE,  $na. rm = FALSE$ )
- separate(data, col, into, sep = "[^[:alnum:]]+", remove = TRUE, convert = FALSE)
- separate\_rows(data,  $\dots$ , sep = "[^[:alnum:].]+", convert = FALSE)
- $fill(data, ..., direction = c("down", "up", "downup", "updown", "updown")$
- extract(data, col, into, regex = "([[:alnum:]]+)", remove = TRUE, convert = FALSE) plus the functions defined here under.

#### Usage

```
list_tidy_functions()
filter_ungroup(.data, ...)
mutate_ungroup(.data, ..., .keep = "all")
transmute_ungroup(.data, ...)
```
#### Arguments

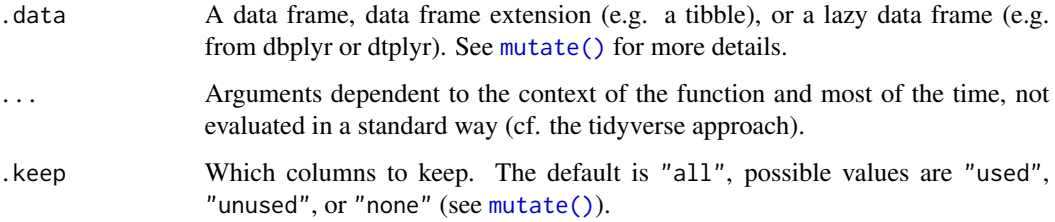

#### Value

See corresponding "non-t" function for the full help page with indication of the return values. [list\\_tidy\\_functions\(\)](#page-18-1) returns a list of all the tidy(verse) functions that have their speedy "s" counterpart, see [speedy\\_functions.](#page-13-2)

#### **Note**

The help page here is very basic and it aims mainly to list all the tidy functions. For more complete help, see the {dplyr} or {tidyr} packages. From {dplyr}, the [slice\(\)](#page-0-0) and slice\_xxx() functions are not added yet because they are not available for {dbplyr}. Also [anti\\_join\(\)](#page-0-0), [semi\\_join\(\)](#page-0-0) and [nest\\_join\(\)](#page-0-0) are not implemented yet. From {dplyr}, the [slice\(\)](#page-0-0) and slice\_xxx() functions are not added yet because they are not available for {dbplyr}. Also [anti\\_join\(\)](#page-0-0), [semi\\_join\(\)](#page-0-0) and [nest\\_join\(\)](#page-0-0) are not implemented yet. From {tidyr} [expand\(\)](#page-0-0), [chop\(\)](#page-0-0), [unchop\(\)](#page-0-0), [nest\(\)](#page-0-0), [unnest\(\)](#page-0-0), [unnest\\_longer\(\)](#page-0-0), [unnest\\_wider\(\)](#page-0-0), [hoist\(\)](#page-0-0), [pack\(\)](#page-0-0) and [unpack\(\)](#page-0-0) are not implemented yet.

# <span id="page-20-0"></span>tidy\_functions 21

# See Also

[collapse::num\\_vars\(\)](#page-0-0) to easily keep only numeric columns from a data frame, [collapse::fscale\(\)](#page-0-0) for scaling and centering matrix-like objects and data frames.

# Examples

# TODO...

# <span id="page-21-0"></span>Index

```
%*f% (fstat_functions), 11
%+f% (fstat_functions), 11
%-+f% (fstat_functions), 11
%->% (alt_assign), 3
%-f% (fstat_functions), 11
%-modf% (fstat_functions), 11
%/*100f% (fstat_functions), 11
%/f% (fstat_functions), 11
%<-% (alt_assign), 3
%modf% (fstat_functions), 11
%replace_fillf% (fstat_functions), 11
%replacef% (fstat_functions), 11
alt_assign, 3
anti_join(), 18, 20
as.matrix.tbl_df (as_dtx), 4
as_dtbl (as_dtx), 4
as_dtf (as_dtx), 4
as_dtf(), 8
as_dtt (as_dtx), 4
as_dtx, 4
as_dtx(), 4, 7
as_matrix (as_dtx), 4
as_matrix(), 5
```

```
base::as.matrix(), 5
```

```
chop(), 18, 20
collapse::fast-statistical-functions,
        12
collapse::fscale(), 21
collapse::num_vars(), 21
collapse::TRA(), 12
collect(), 19
collect.default (alt_assign), 3
collect_dtbl (collect_dtx), 7
collect_dtf (collect_dtx), 7
collect_dtt (collect_dtx), 7
collect_dtx, 7
collect_dtx(), 7
```
default\_dtx *(*as\_dtx*)*, [4](#page-3-0) default\_dtx(), *[3](#page-2-0)* dplyr::bind\_cols(), *[17](#page-16-0)* dplyr::collect(), *[3](#page-2-0)*, *[7](#page-6-0)* dplyr::group\_by(), *[4](#page-3-0)*, *[13](#page-12-0)* dplyr::summarise(), *[18](#page-17-0)* dplyr::ungroup(), *[4](#page-3-0)* dtbl *(*dtx*)*, [8](#page-7-0) dtbl(), *[2](#page-1-0)*, *[8](#page-7-0)* dtbl\_rows *(*dtx\_rows*)*, [10](#page-9-0) dtbl\_rows(), *[10](#page-9-0)* dtf *(*dtx*)*, [8](#page-7-0) dtf(), *[2](#page-1-0)*, *[8](#page-7-0)* dtf\_rows *(*dtx\_rows*)*, [10](#page-9-0) dtf\_rows(), *[10](#page-9-0)* dtt *(*dtx*)*, [8](#page-7-0) dtt(), *[2](#page-1-0)*, *[8](#page-7-0)* dtt\_rows *(*dtx\_rows*)*, [10](#page-9-0) dtt\_rows(), *[10](#page-9-0)* dtx, [8](#page-7-0) dtx(), *[2](#page-1-0)*, *[10](#page-9-0)* dtx\_rows, [10](#page-9-0) dtx\_rows(), *[10](#page-9-0)* expand(), *[18](#page-17-0)*, *[20](#page-19-0)* fgroup\_by(), *[11](#page-10-0)* filter\_ungroup *(*tidy\_functions*)*, [19](#page-18-0) fmean(), *[11](#page-10-0)* fn *(*fstat\_functions*)*, [11](#page-10-0) fn(), *[12](#page-11-0)*, *[18](#page-17-0)* fna *(*fstat\_functions*)*, [11](#page-10-0) fna(), *[12](#page-11-0)* fnobs(), *[12](#page-11-0)*

frename(), *[14](#page-13-0)* fselect(), *[14](#page-13-0)* fstat\_functions, [11](#page-10-0) fsummarise(), *[14](#page-13-0)*

group\_by(), *[11](#page-10-0)*

### $I<sub>N</sub>DEX$  23

```
hoist(), 18, 20
is_dtbl (is_dtx), 13
is_dtf (is_dtx), 13
is_dtt (is_dtx), 13
is_dtx, 13
list_fstat_functions (fstat_functions),
        11
list_fstat_functions(), 12
list_speedy_functions
        (speedy_functions), 14
list_tidy_functions (tidy_functions), 19
list_tidy_functions(), 19, 20
```
mean(), *[11](#page-10-0)* mutate(), *[14](#page-13-0)*, *[17](#page-16-0)*, *[19,](#page-18-0) [20](#page-19-0)* mutate\_ungroup *(*tidy\_functions*)*, [19](#page-18-0)

nest(), *[18](#page-17-0)*, *[20](#page-19-0)* nest\_join(), *[18](#page-17-0)*, *[20](#page-19-0)*

pack(), *[18](#page-17-0)*, *[20](#page-19-0)*

rename(), *[14](#page-13-0)*

```
sadd_count (speedy_functions), 14
sadd_tally (speedy_functions), 14
sarrange (speedy_functions), 14
sbind_cols (speedy_functions), 14
sbind_rows (speedy_functions), 14
scount (speedy_functions), 14
sdistinct (speedy_functions), 14
sdrop_na (speedy_functions), 14
select(), 14
semi_join(), 18, 20
sextract (speedy_functions), 14
sfill (speedy_functions), 14
sfilter (speedy_functions), 14
sfilter_ungroup (speedy_functions), 14
sfull_join (speedy_functions), 14
sgroup_by (speedy_functions), 14
sgroup_by(), 11
sinner_join (speedy_functions), 14
sleft_join (speedy_functions), 14
slice(), 18, 20
smutate (speedy_functions), 14
smutate(), 14
smutate_ungroup (speedy_functions), 14
speedy_functions, 14, 20
```
spivot\_longer *(*speedy\_functions*)*, [14](#page-13-0) spivot\_wider *(*speedy\_functions*)*, [14](#page-13-0) spull *(*speedy\_functions*)*, [14](#page-13-0) srename *(*speedy\_functions*)*, [14](#page-13-0) srename\_with *(*speedy\_functions*)*, [14](#page-13-0) sreplace\_na *(*speedy\_functions*)*, [14](#page-13-0) sright\_join *(*speedy\_functions*)*, [14](#page-13-0) sselect *(*speedy\_functions*)*, [14](#page-13-0) sseparate *(*speedy\_functions*)*, [14](#page-13-0) sseparate\_rows *(*speedy\_functions*)*, [14](#page-13-0) ssummarise *(*speedy\_functions*)*, [14](#page-13-0) ssummarise(), *[18](#page-17-0)* stally *(*speedy\_functions*)*, [14](#page-13-0) stats::ave(), *[11](#page-10-0)* stransmute *(*speedy\_functions*)*, [14](#page-13-0) stransmute\_ungroup *(*speedy\_functions*)*, [14](#page-13-0) summarise(), *[14](#page-13-0)*, *[18,](#page-17-0) [19](#page-18-0)* suncount *(*speedy\_functions*)*, [14](#page-13-0) sungroup *(*speedy\_functions*)*, [14](#page-13-0) sunite *(*speedy\_functions*)*, [14](#page-13-0) svBase-package, [2](#page-1-0)

tibble(), *[8](#page-7-0)* tidy\_functions, [19](#page-18-0) tidyr::pivot\_longer(), *[17](#page-16-0)* transmute\_ungroup *(*tidy\_functions*)*, [19](#page-18-0)

unchop(), *[18](#page-17-0)*, *[20](#page-19-0)* unnest(), *[18](#page-17-0)*, *[20](#page-19-0)* unnest\_longer(), *[18](#page-17-0)*, *[20](#page-19-0)* unnest\_wider(), *[18](#page-17-0)*, *[20](#page-19-0)* unpack(), *[18](#page-17-0)*, *[20](#page-19-0)*

zeallot::operator, *[3](#page-2-0)*